## OBSAH

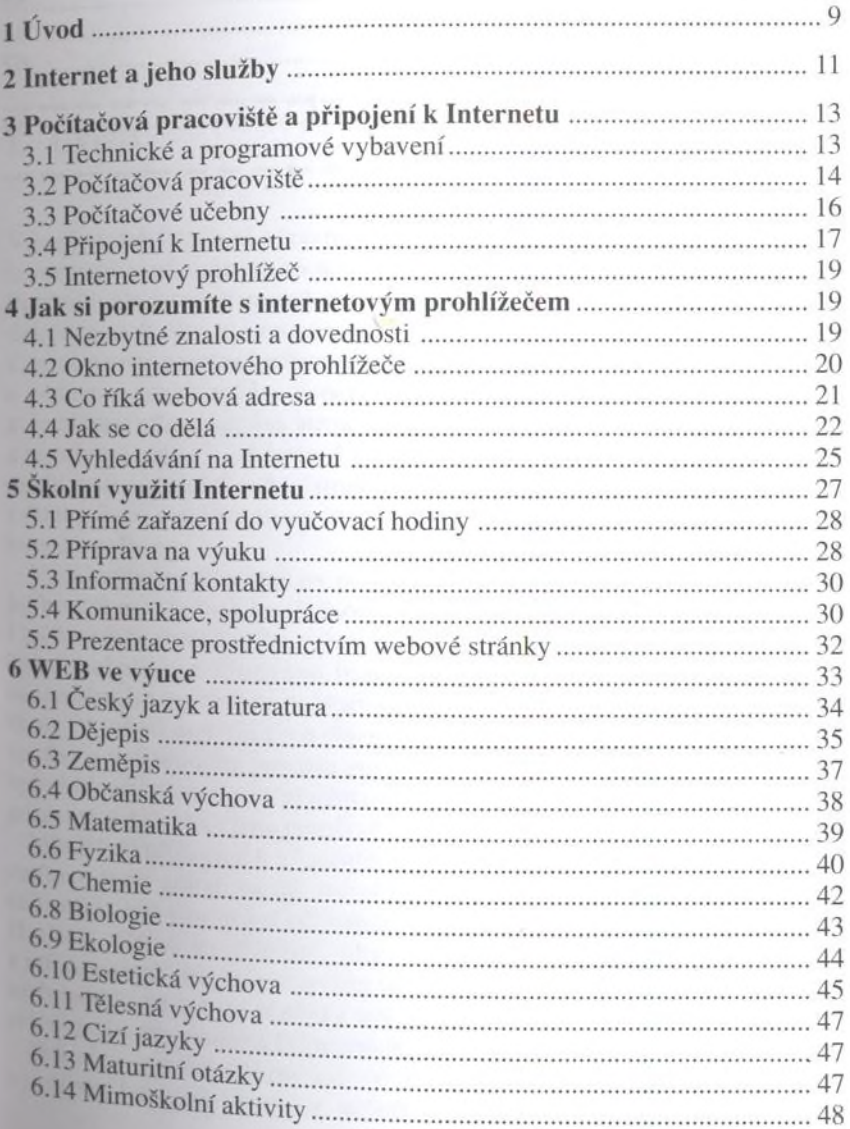

à.  $\overline{a}$  $\overline{\phantom{a}}$  $\overline{a}$ ٠ ٠ ×, ×,

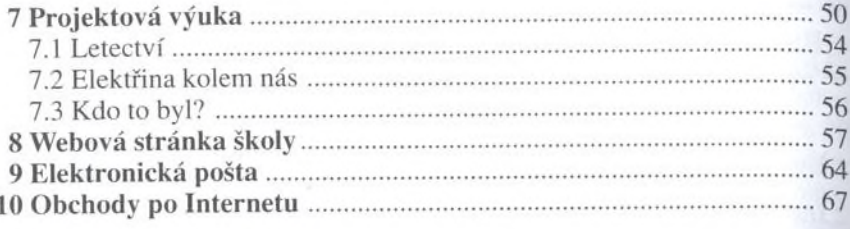

69 Literatura **\*\*\*\*\*\*\*\*\*\*\*\*\*\***